## SAP ABAP table ESH\_WS\_SEARCH\_TEMPLATE\_DEFINIT {All information needed to get a template given}

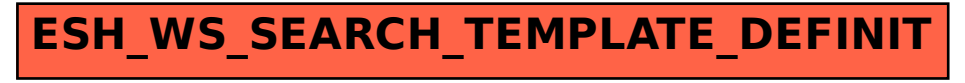